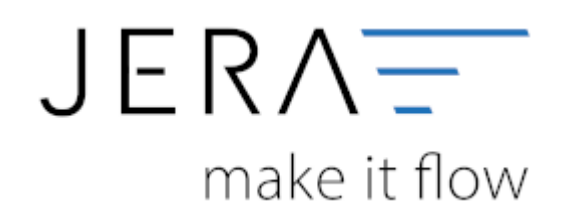

### **Jera Software GmbH**

Reutener Straße 4 79279 Vörstetten

# **Inhaltsverzeichnis**

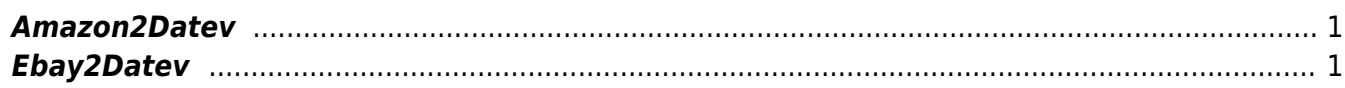

#### **Marktplatz-Systeme**

### <span id="page-2-0"></span>**Amazon2Datev**

- [Amazon 2 DATEV](http://wiki.fibu-schnittstelle.de/doku.php?id=amazon:common)
- [Installation](http://wiki.fibu-schnittstelle.de/doku.php?id=amazon:install)
- [Bedienung allgemein](http://wiki.fibu-schnittstelle.de/doku.php?id=amazon:common:handling)
- [Fibu Einstellungen](http://wiki.fibu-schnittstelle.de/doku.php?id=amazon:setup:header)
- [Bestellberichte verarbeiten](http://wiki.fibu-schnittstelle.de/doku.php?id=amazon:belegexport)
- [Zahlungsberichte verarbeiten](http://wiki.fibu-schnittstelle.de/doku.php?id=amazon:download_payment_report)
- [Zahlungsberichte über die JTL-Datenbank verarbeiten](http://wiki.fibu-schnittstelle.de/doku.php?id=amazon:download_datenbank)
- [Amazon Vendor Zahlungsberichte herunterladen](http://wiki.fibu-schnittstelle.de/doku.php?id=amazon:vendor)

## <span id="page-2-1"></span>**Ebay2Datev**

- [Ebay 2 DATEV](http://wiki.fibu-schnittstelle.de/doku.php?id=ebay2datev:allgemein)
- [Installation](http://wiki.fibu-schnittstelle.de/doku.php?id=ebay:install)
- [Bedienung Allgemein](http://wiki.fibu-schnittstelle.de/doku.php?id=ebay:common:handling)
- [Allgemeine Einstellungen](http://wiki.fibu-schnittstelle.de/doku.php?id=ebay:allgemeine_einstellungen)
- [Ebay Einstellungen](http://wiki.fibu-schnittstelle.de/doku.php?id=ebay:ebay_setup_menu)
- [Fibu Einstellungen](http://wiki.fibu-schnittstelle.de/doku.php?id=ebay:datev:setup:fibu)
- [PayPal](http://wiki.fibu-schnittstelle.de/doku.php?id=ebay:paypal_option)
- [EBay Datev Beleg Export](http://wiki.fibu-schnittstelle.de/doku.php?id=ebay:belegexportmenu)
- [PayPal Kontoauszug Import](http://wiki.fibu-schnittstelle.de/doku.php?id=ebay:paypal_kontoauszug_import)

From: <http://wiki.fibu-schnittstelle.de/>- **Dokumentation Fibu-Schnittstellen der Jera GmbH**

Permanent link: **<http://wiki.fibu-schnittstelle.de/doku.php?id=sonstige-systeme&rev=1534844559>**

Last update: **2018/08/21 11:42**

 $\pmb{\times}$